#### ESE532: System-on-a-Chip Architecture

Day 15: October 21, 2019 Development by Incremental Refinement

**ESE532 Fall 2019 -- DeHon** 

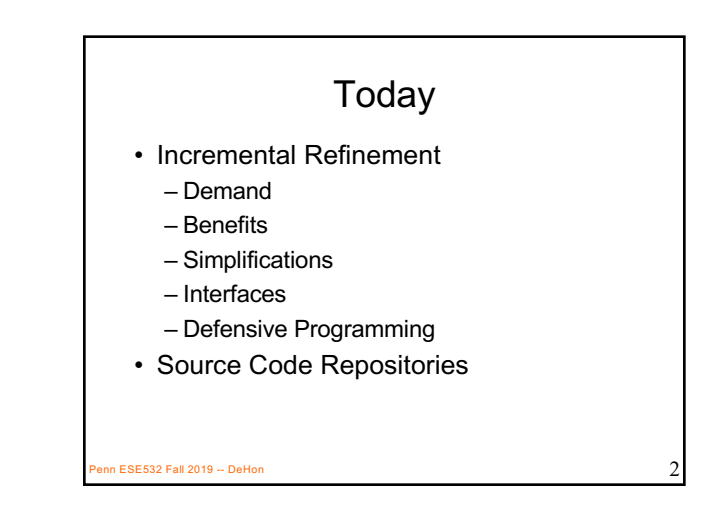

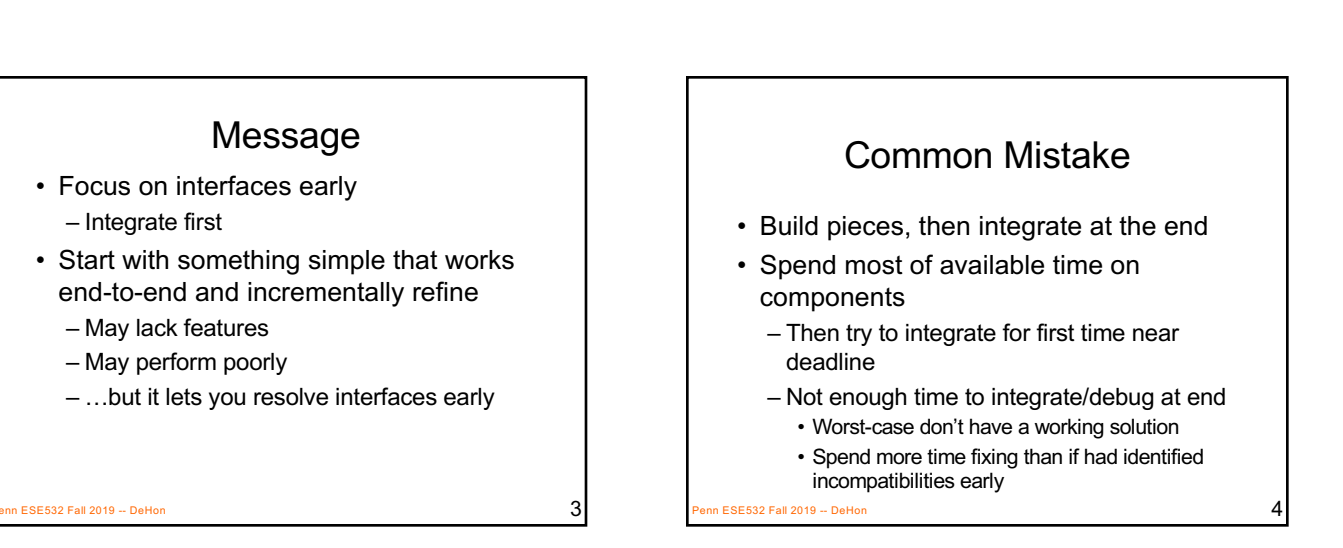

# Standard Chip Aphorism

- Almost all ASICs work when first fabricated
	- …until you put them on the board. • Then maybe 50%
- [usually say "first spin" where each "spin" is a separate manufacturing run]

#### **ESE532 Fall 2019 -- D**

#### Recommended Approach

- Decompose problem
- Focus on how components interact
- Figure out simplified functionality easy to assemble
- Get minimum functionality end-to-end system running early
	- Even if means cut corners, solve simplified piece of problem
- Chart path to refine pieces to goal

Penn ESE532 Fall 2019 -- DeHon 6

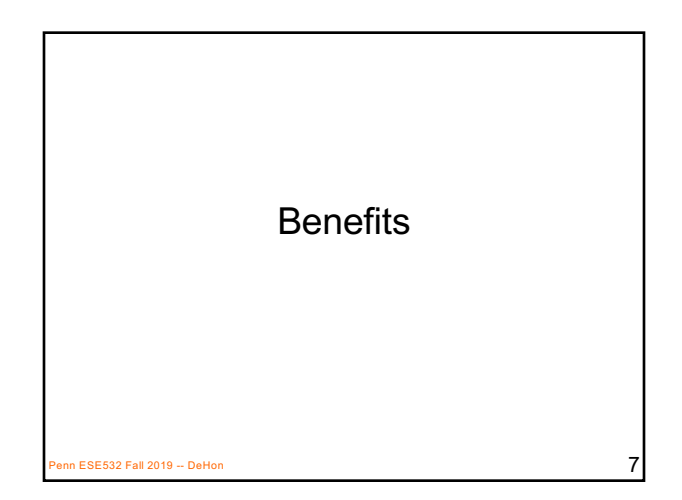

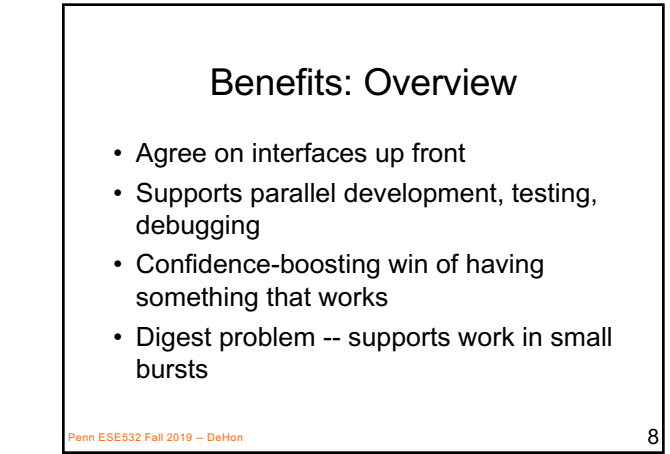

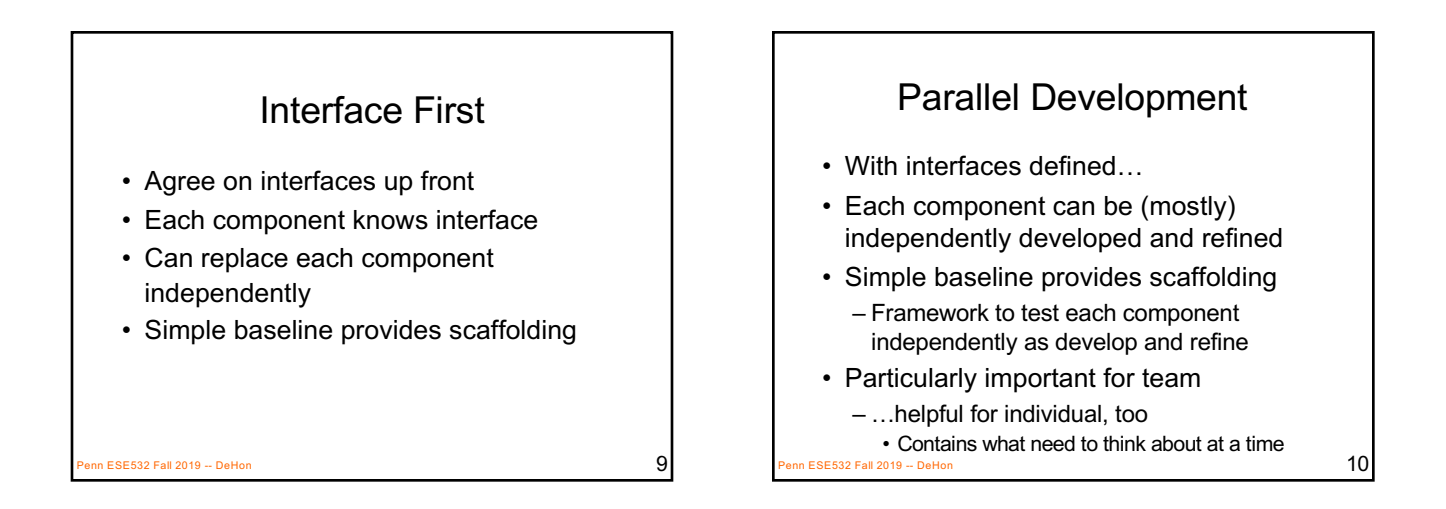

#### Confidence Boost

- Get to see it working
- Know you have something
- Just a question of how sophisticate can you make it?

 $P_{\text{P}}$ ESE532 Fall 2019 -- DeHon 111  $\sim$  111  $\sim$  111  $\sim$  111  $\sim$  111  $\sim$  111  $\sim$  111  $\sim$  111  $\sim$  111  $\sim$  111  $\sim$  111  $\sim$  111  $\sim$  111  $\sim$  111  $\sim$  111  $\sim$  111  $\sim$  111  $\sim$  111  $\sim$  111  $\sim$  111  $\sim$  111  $\$ 

Digested Problem • Easier to concentrate on what need to do for this piece • Can make tangible process in short bursts – …time can find between lectures…  $P$ ESE532 Fall 2019 -- DeHon 12

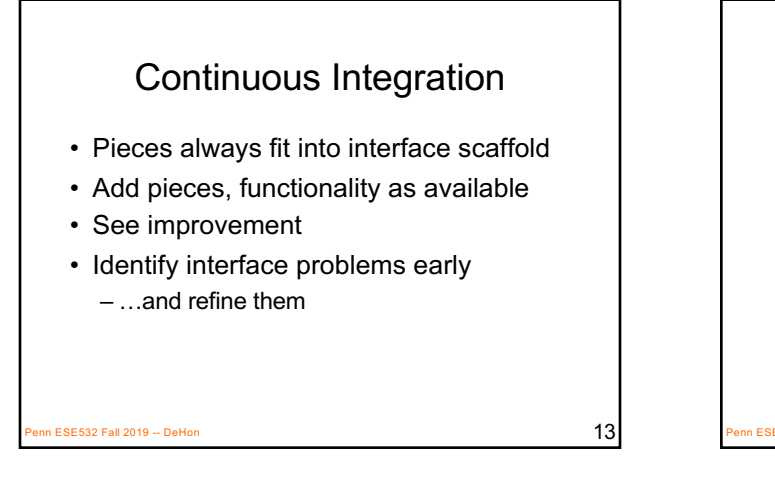

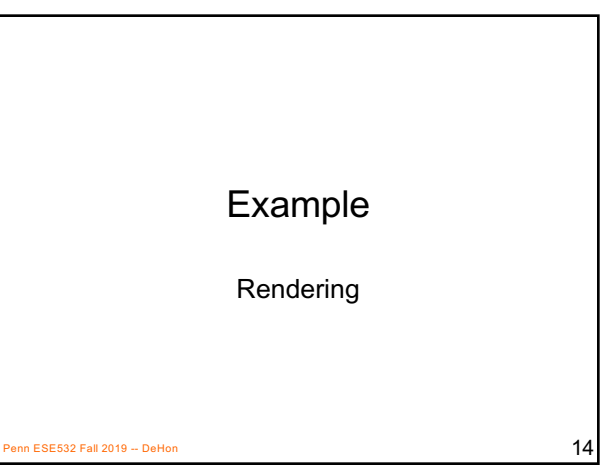

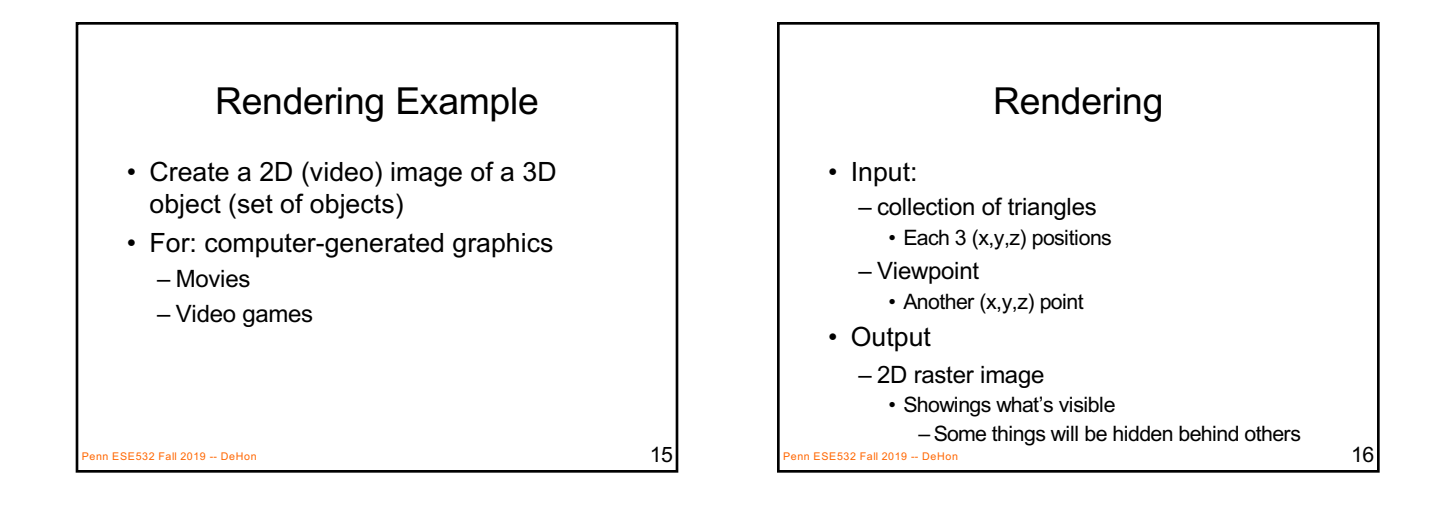

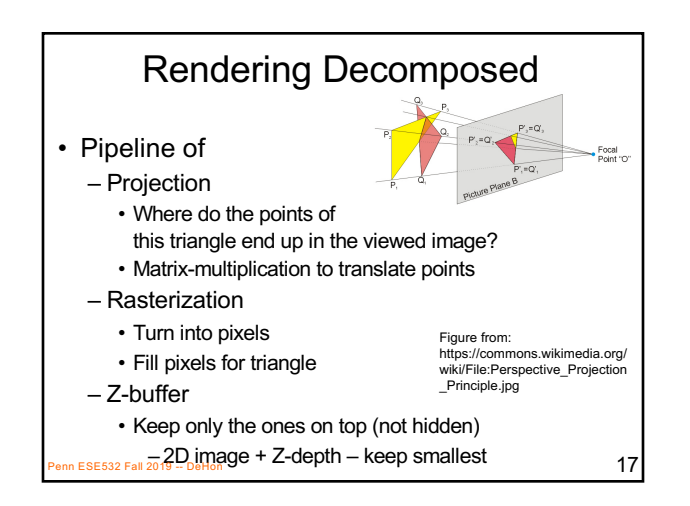

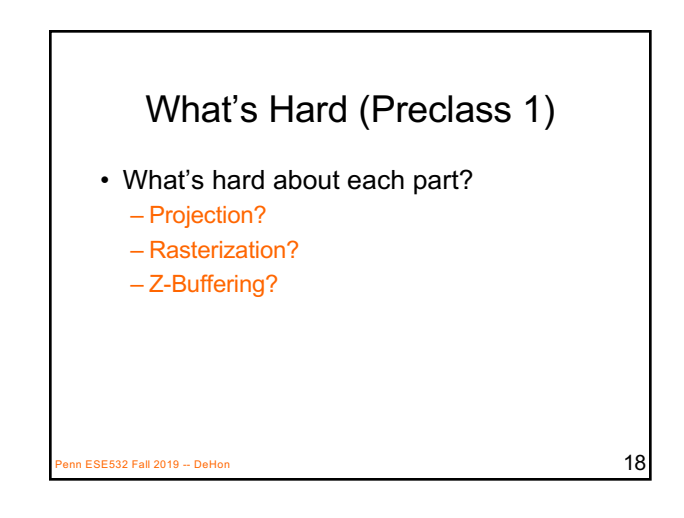

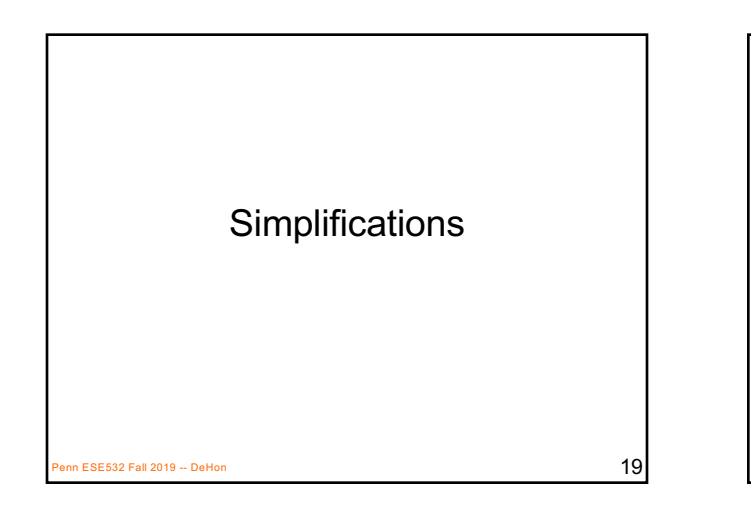

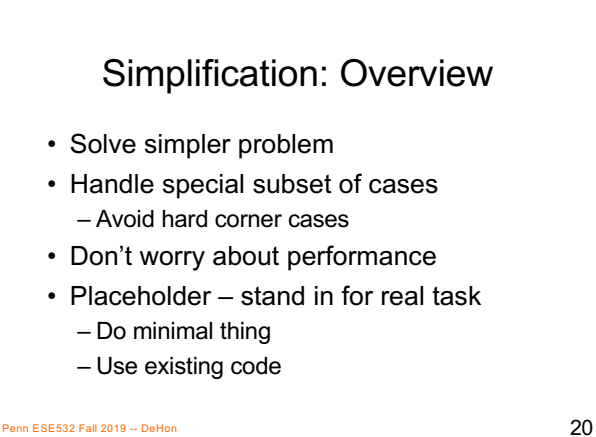

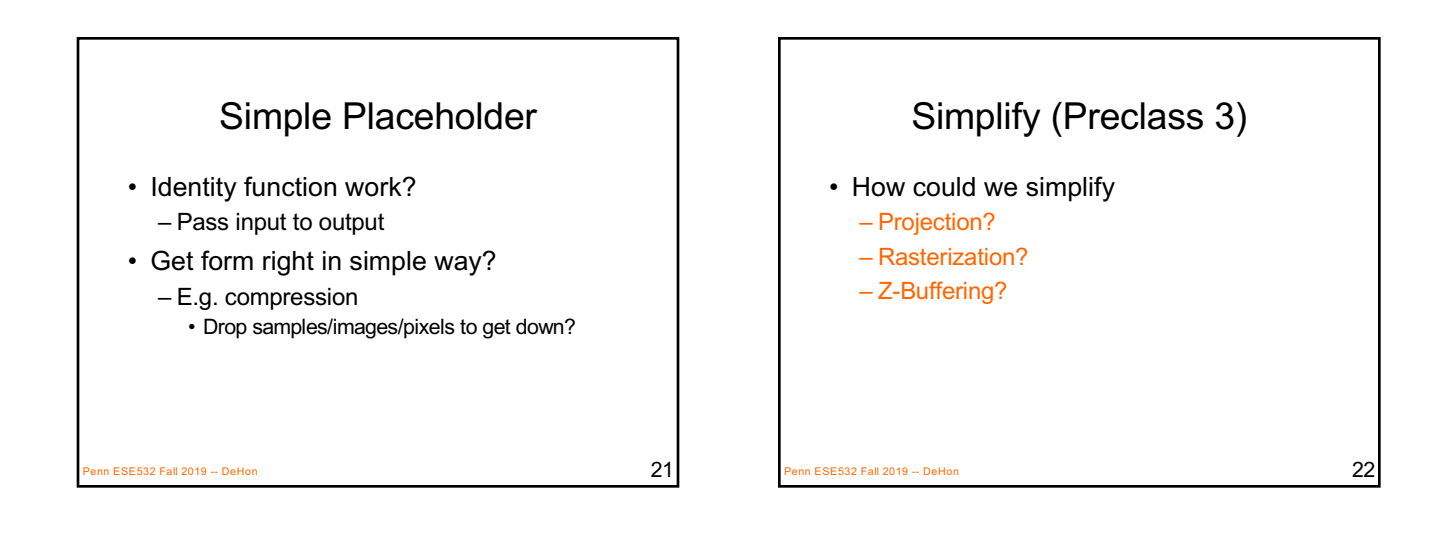

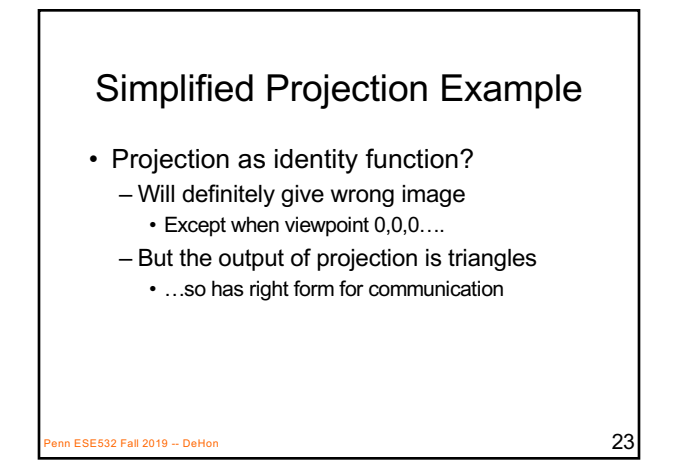

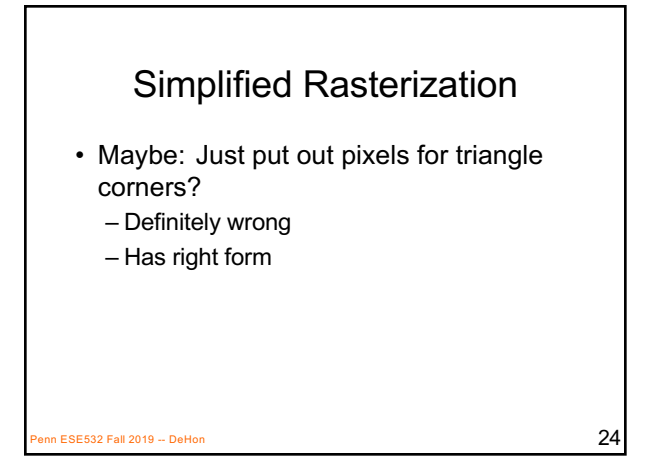

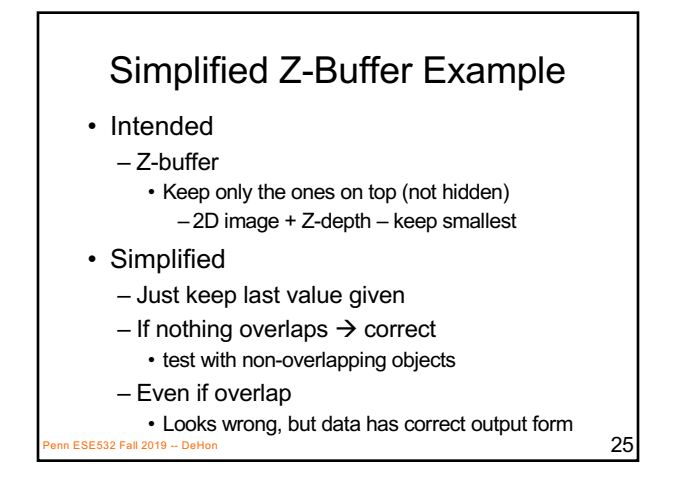

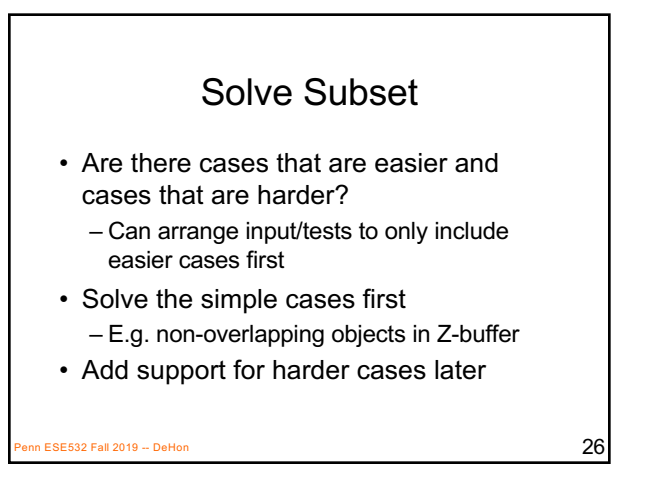

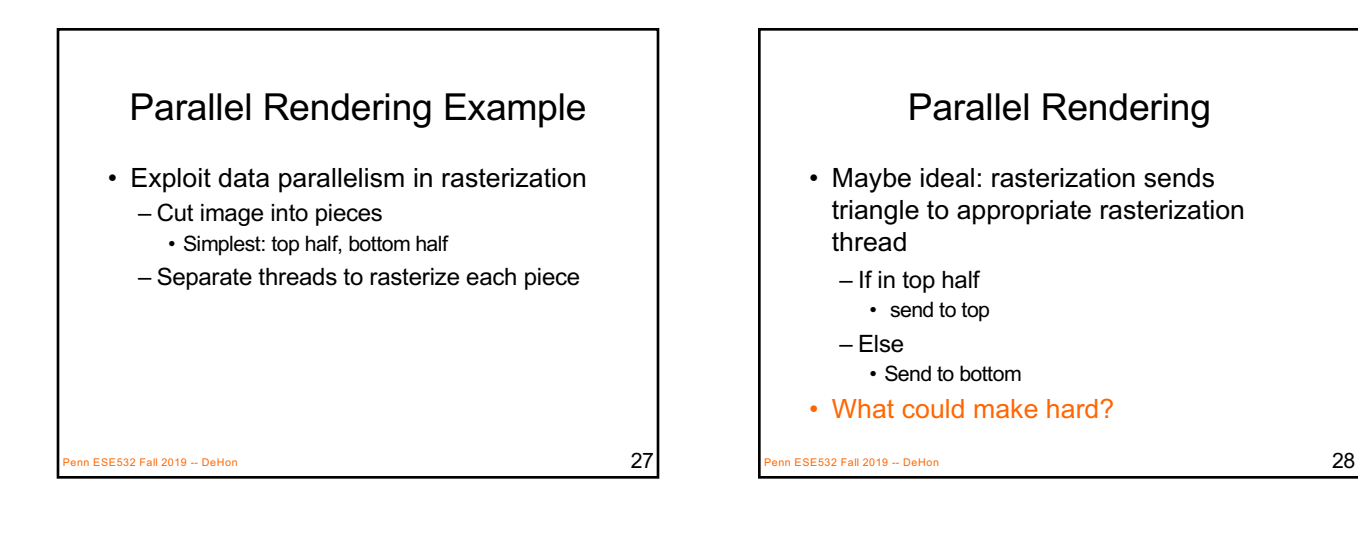

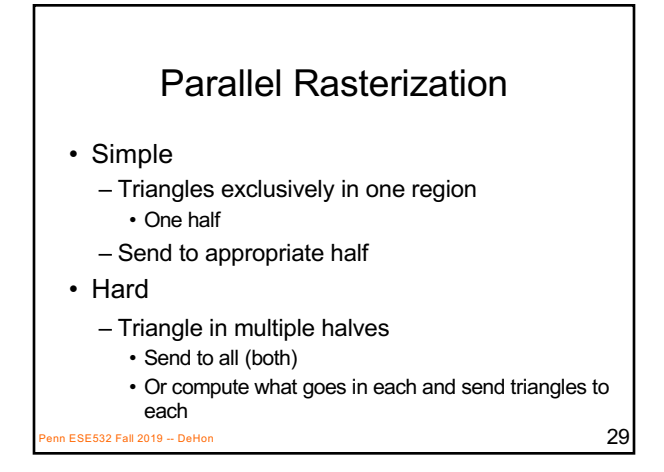

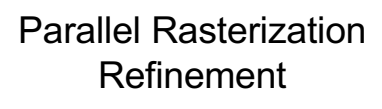

- Start simple
	- Assume only in one half, and only send there
	- Use test cases split by halves
- Incrementally get more sophisticated
	- Sometimes send to both
- Incrementally more
	- Compute triangles for each region

ESE532 Fall 2019 -- DeHon  $30$ 

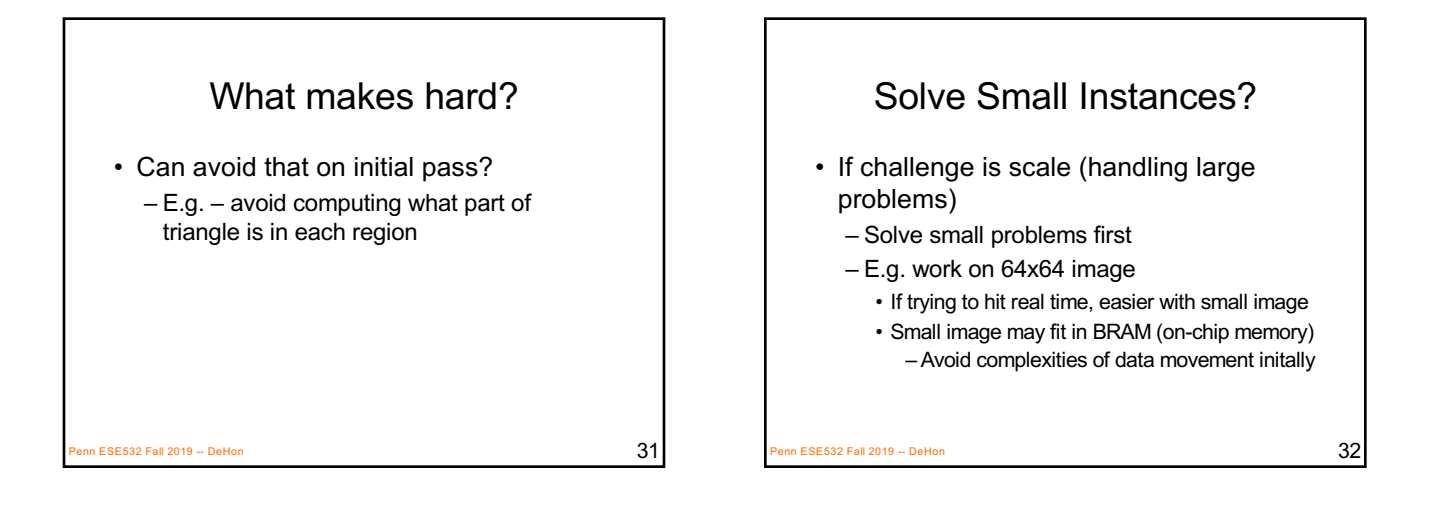

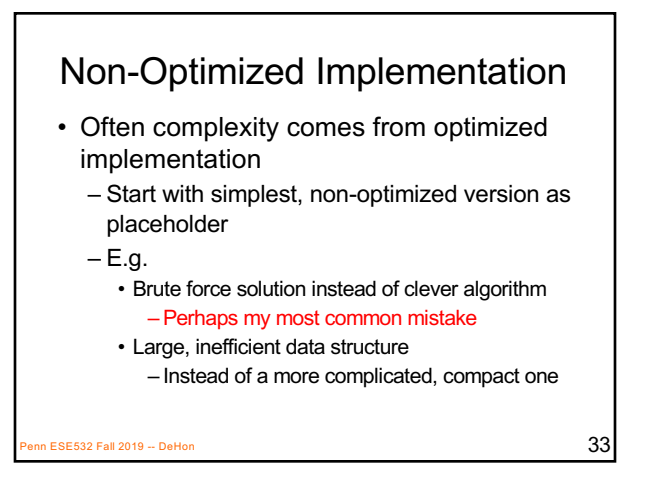

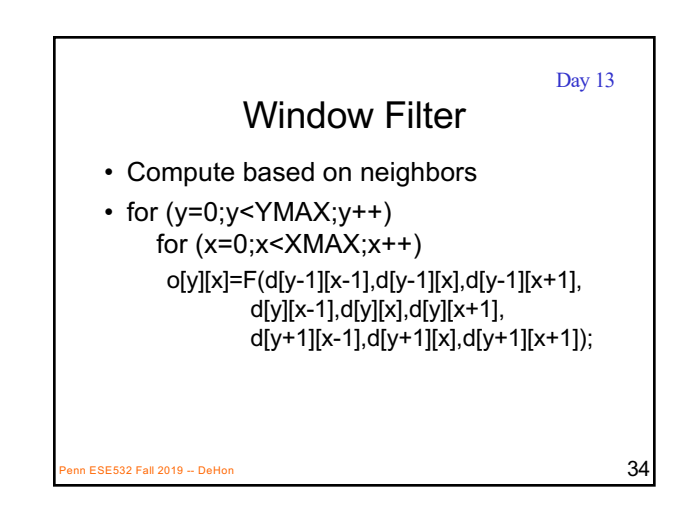

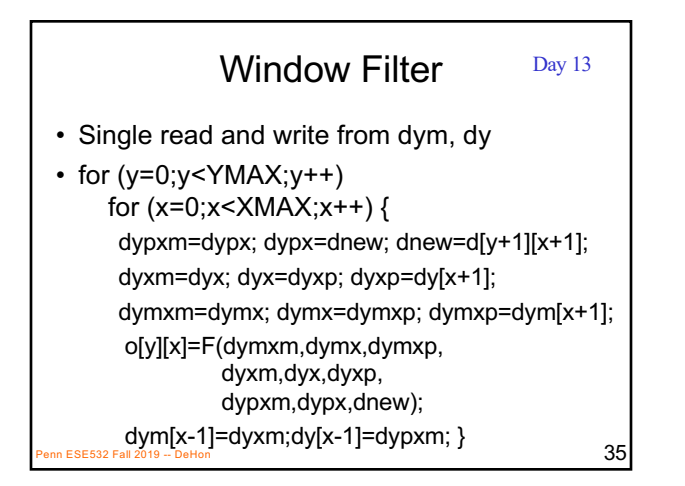

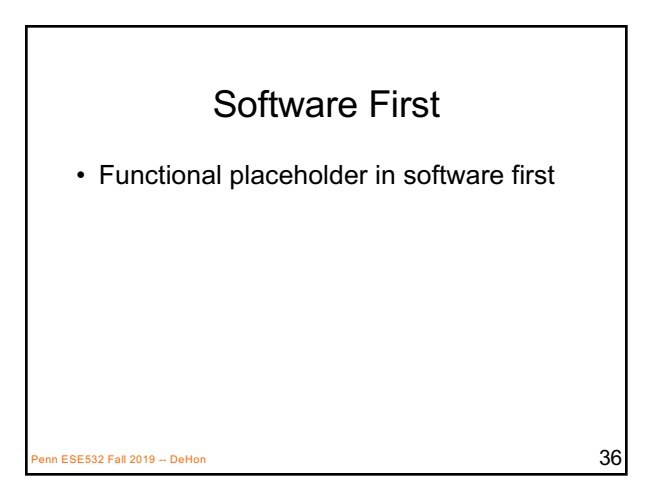

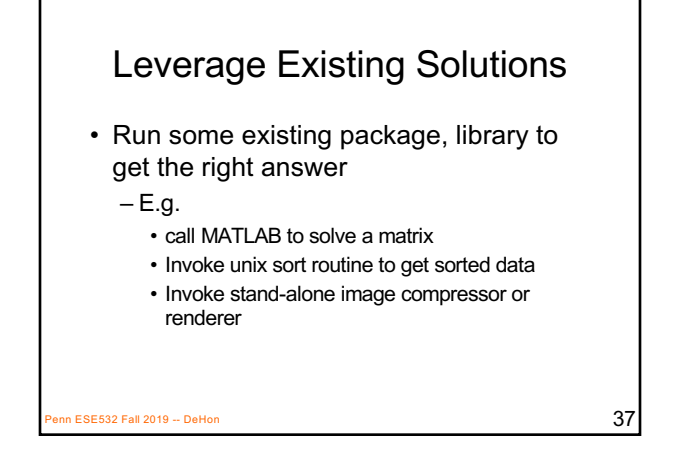

#### What components depend upon?

- Can a component output any data (random data?) and be adequate to exercise components interacts with? – E.g. if feed into an integrator/accumulator • Need to output data of a given size? • Output need to maintain some property? – Sorted? – Unique?
	- Ok if doesn't do its intended job well?
- $\frac{1}{P_{\text{enn ESES32 Fall } 2019 D_{\text{e-Hon}}}$  = E.g. intended to compress... 38

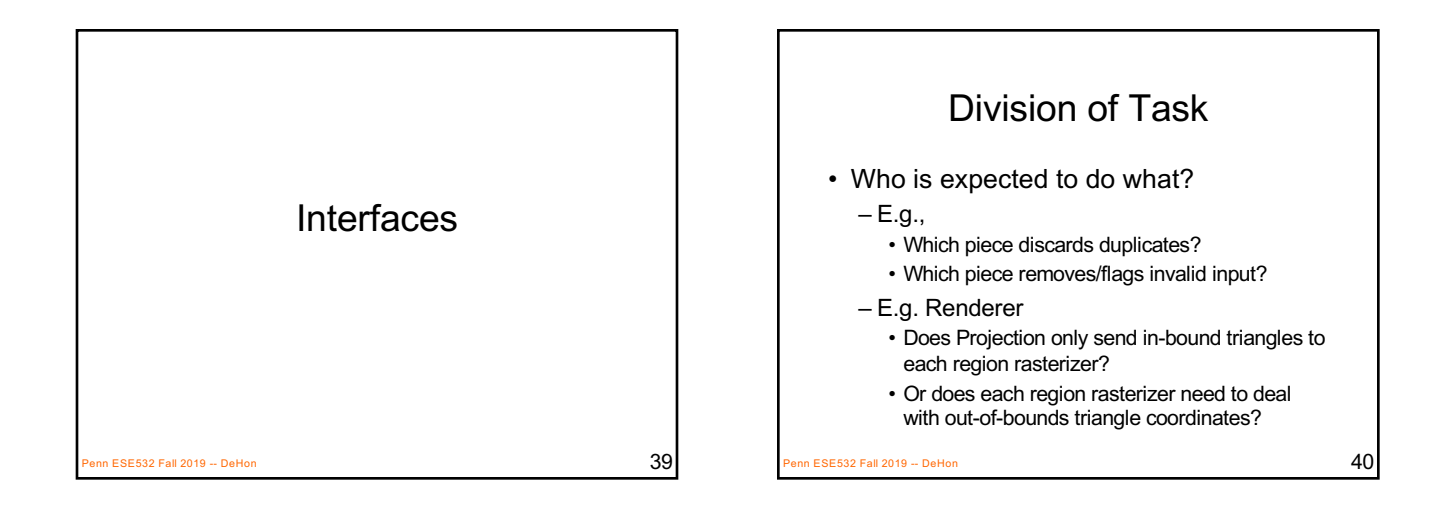

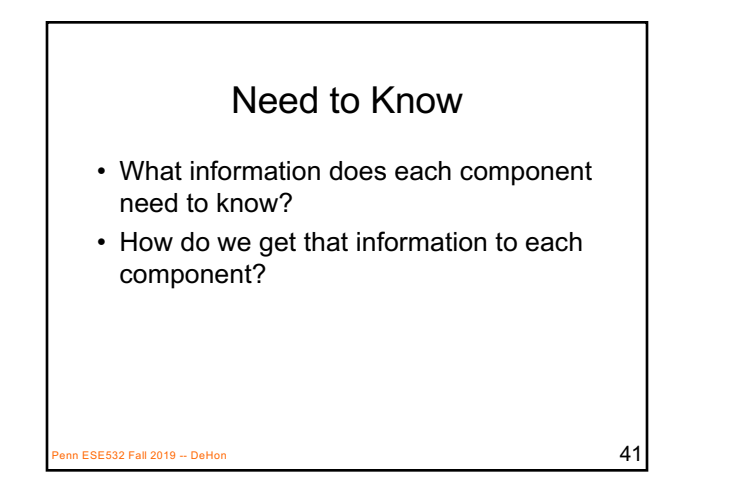

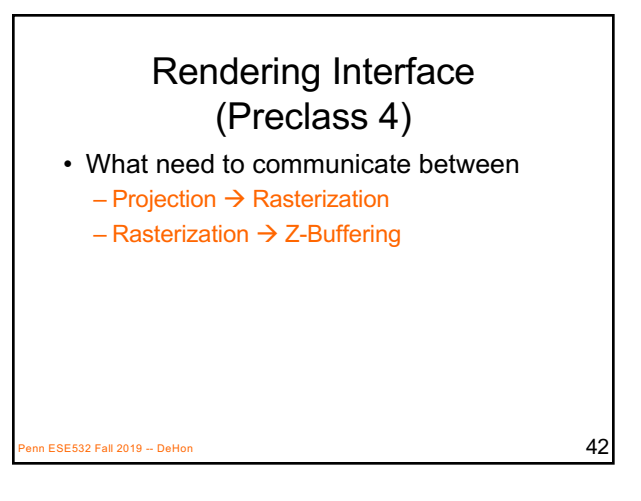

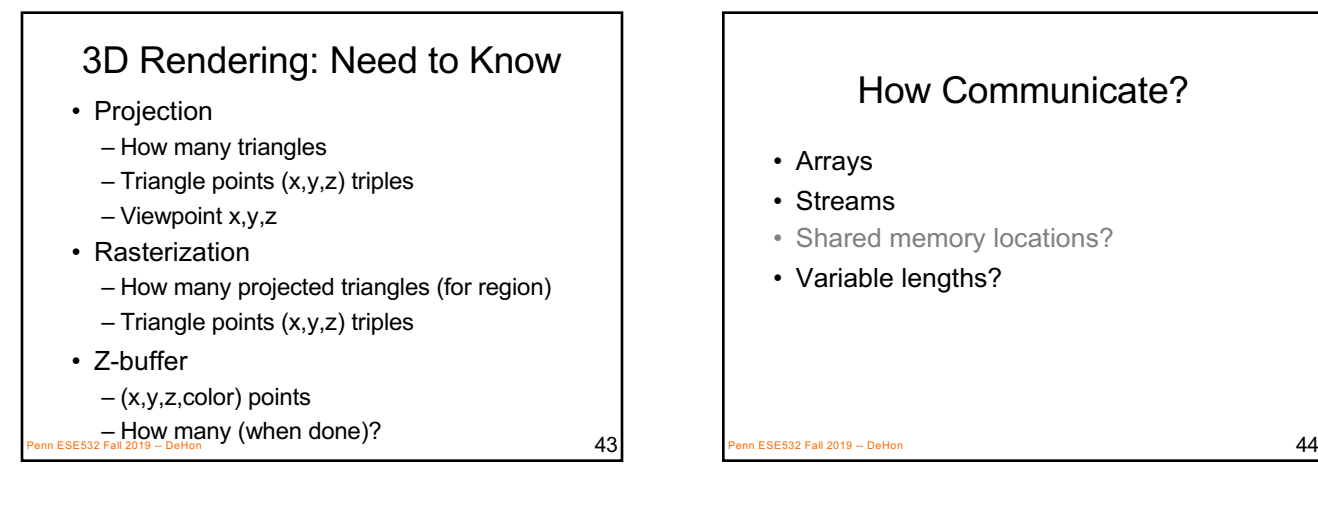

#### How Communicate?

- Arrays
- Streams
- Shared memory locations?
- Variable lengths?

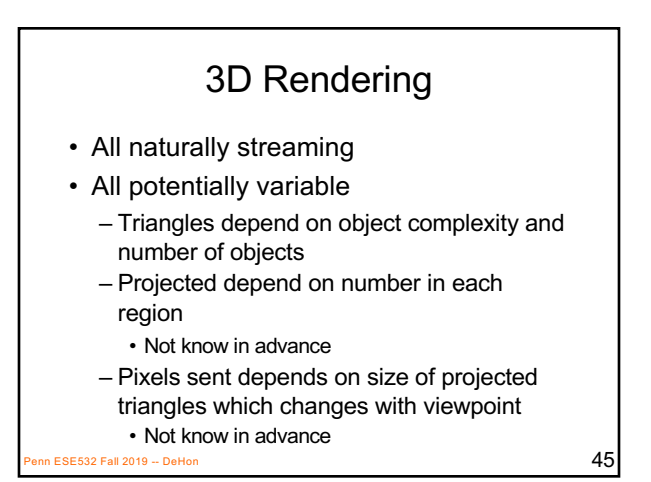

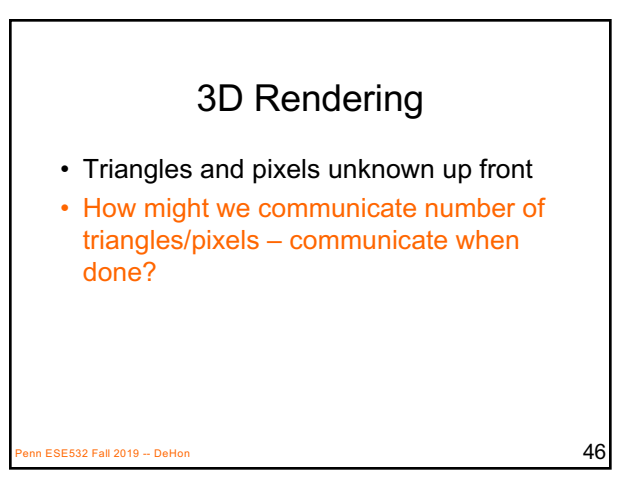

#### 3D Rendering

- Triangles and pixels unknown up front
- How communicate?
	- Send a record that means end-of-image? • Extra bit?
	- Send in blocks with maximum size • Accompany each block with a length
		- Length is a separate stream from data

```
ESE532 Fall 2019 -- DeHon 47
```
#### Properties components can assume?

 $P_{\text{BSE532}}$  Fall 2019 -- DeHon  $48$ 

- Sorted?
- Non–duplicate?
- All in-bound?
- Bound on input size in a block?

#### Interfaces May Change

- Interface first
	- Means less surprise later
	- Doesn't mean know everything up front
- Experience making simple work … and refining simple
	- Often best way to understand needs of problem
- Refine the interfaces incrementally, too

 $\overline{49}$  ESE532 Fall 2019 -- DeHon

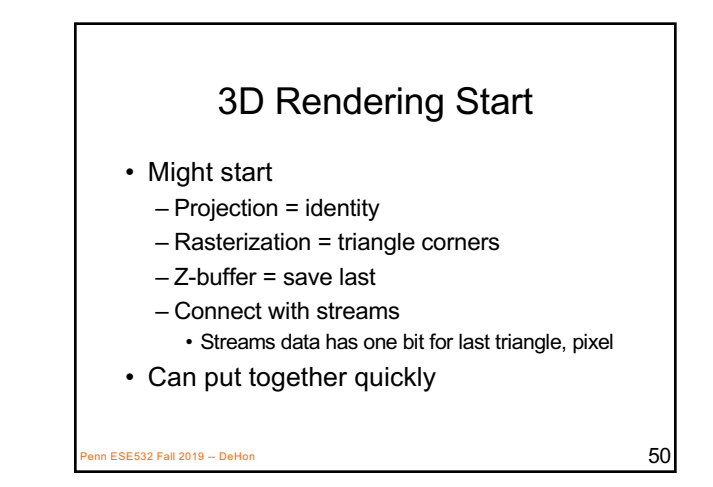

## 3D Rendering Independent Refinement • Projection – actually calculate projected

- coordinates
- Rasterization calculate pixels per triangle
	- Test just fine using identity from projection
- Z-buffer add in Z-ordering – Also testable with placeholder results

SE532 Fall 2019 -- DeHon  $51$ 

### 3D Rendering Refinement

- Put them back together and work with interface defined
- Could decide to change to communicating with blocks
- Could refine for parallel rasterization – …and could do that in pieces

ESE532 Fall 2019 -- DeHon  $52$ 

Defensive Programming ESE532 Fall 2019 -- DeHon  $53$ 

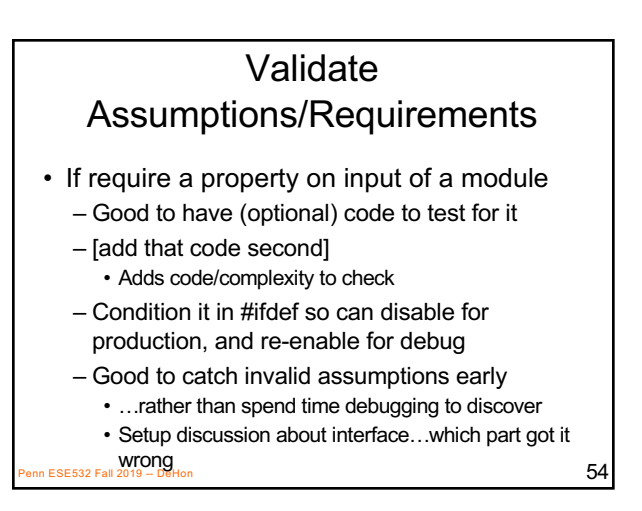

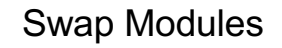

- Make it easy to swap out implementations
	- Swap between placeholders and refined implementations
	- Swap among implementation versions
	- Good to understand where problems introduced

 $\overline{55}$  ESE532 Fall 2019 -- DeHon  $\overline{55}$ 

# Source Code Repositories git, svn  $P$ ESE532 Fall 2019 -- DeHon  $56$

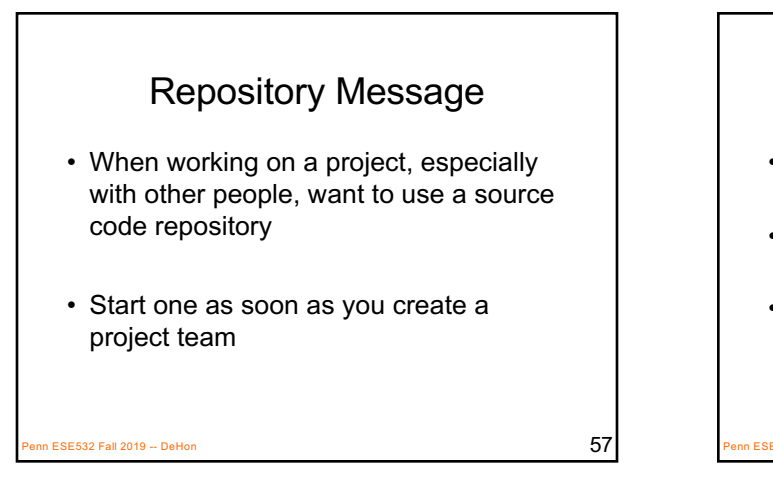

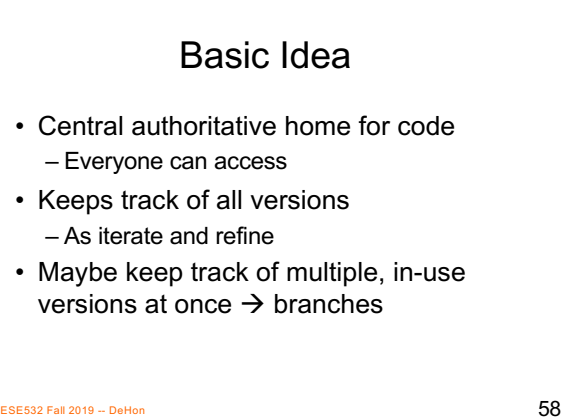

#### Basic Benefits • Keep organized

- Common place for everything
- Keep track of history
	- Can go back to previous versions
		- If screw up; if thought worked before
		- Lowers chance of accidentally deleting
		- …or losing when laptop disk crashes
- Able to work on independently – Share/integrate as stable
- Branches

```
– Experiment without breaking main version
\frac{1}{2} Finite it will be becausing main version.
```
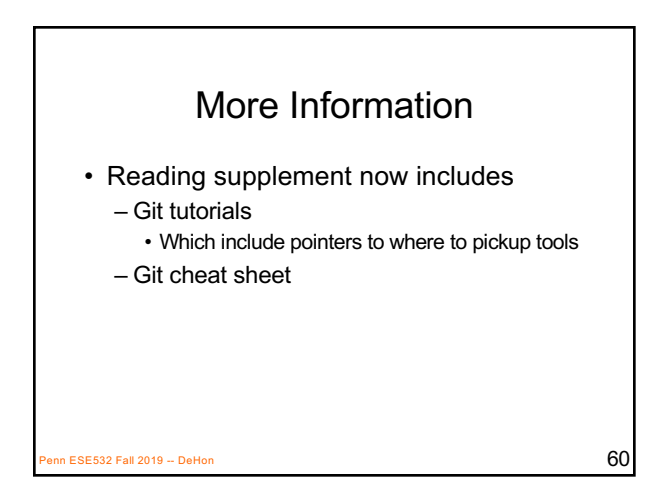

## Big Ideas:

- Integrate first – Focus on interfaces early
- Start simple – Something that works end-to-end
- Improve incrementally and iteratively

on ESE532 Fall 2019 -- DeHon 61  $\,$  61  $\,$  61  $\,$  61  $\,$  61  $\,$  61  $\,$  61  $\,$  61  $\,$  61  $\,$  61  $\,$  61  $\,$  61  $\,$  61  $\,$  61  $\,$  61  $\,$  61  $\,$  61  $\,$  61  $\,$  61  $\,$  61  $\,$  61  $\,$  61  $\,$  61  $\,$  61  $\,$ 

Admin • Project out and introduction Wednesday • HW7 due Friday

n ESE532 Fall 2019 -- DeHon 62